# Package 'dief'

February 28, 2019

Type Package

Title Metrics for Continuous Efficiency

Version 1.2

Date 2019-02-26

Author Maribel Acosta

Maintainer Maribel Acosta <maribel.acosta@kit.edu>

**Description** An implementation of the metrics dief@t and dief@k to measure the diefficiency (or continuous efficiency) of incremental approaches, see Acosta, M., Vidal, M. E., & Sure-Vetter, Y. (2017) <doi:10.1007/978-3-319-68204-4\_1>. The metrics dief@t and dief@k allow for measuring the diefficiency during an elapsed time period t or while k answers are produced, respectively. dief@t and dief@k rely on the computation of the area under the curve of answer traces, and thus capturing the answer rate concentration over a time interval.

License MIT + file LICENSE

Imports flux, fmsb, ggplot2, plyr, graphics, utils

LazyData true

URL <https://github.com/maribelacosta/dief>

BugReports <https://github.com/maribelacosta/dief/issues>

RoxygenNote 6.1.1

NeedsCompilation no

Repository CRAN

Date/Publication 2019-02-28 10:10:03 UTC

# R topics documented:

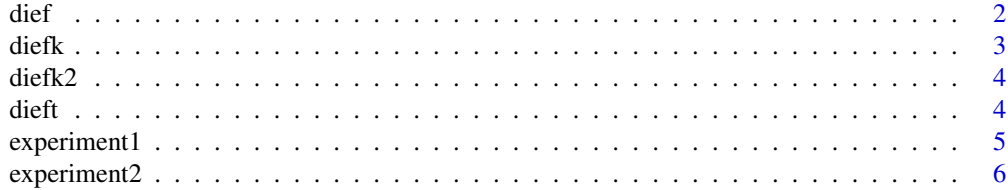

<span id="page-1-0"></span>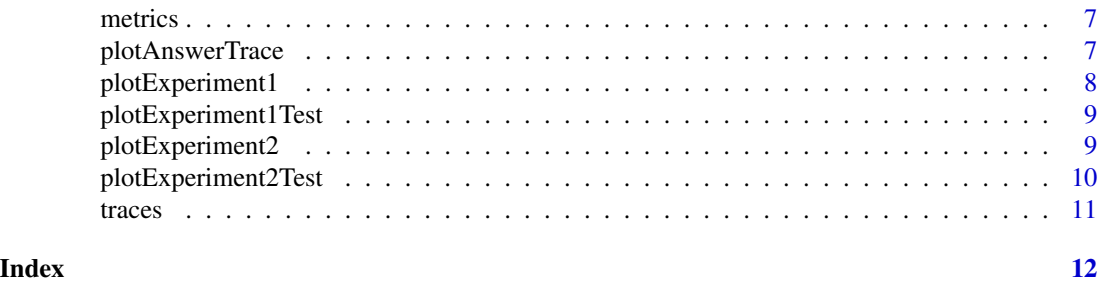

dief *Tools for Computing Diefficiency Metrics*

#### Description

An implementation of the metrics dief@t and dief@k to measure the diefficiency (or continuous efficiency) of incremental approaches, see Acosta, M., Vidal, M. E., & Sure-Vetter, Y. (2017)  $<$ doi:10.1007/978-3-319-68204-4\_1>. The metrics dief@t and dief@k allow for measuring the diefficiency during an elapsed time period t or while k answers are produced, respectively. dief@t and dief@k rely on the computation of the area under the curve of answer traces, and thus capturing the answer rate concentration over a time interval.

#### Details

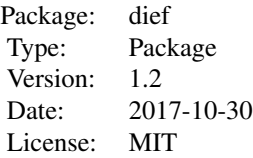

#### Author(s)

Maribel Acosta

Maintainer: Maribel Acosta <maribel.acosta@kit.edu>

# References

Maribel Acosta, Maria-Esther Vidal, and York Sure-Vetter. "Diefficiency metrics: Measuring the continuous efficiency of query processing approaches." In International Semantic Web Conference, pp. 3-19. Springer, Cham, 2017.

#### Examples

# This example uses the answer traces provided in the package.

#### <span id="page-2-0"></span> $\det$  3

```
# These traces record the answers produced by three approaches "Selective",
# "Not Adaptive", "Random" when executing the test "Q9.sparql"
data(traces)
# Plot answer traces for test "Q9.sparql"
plotAnswerTrace(traces, "Q9.sparql")
# Compute dief@t with t the time where the slowest approach produced the last answer.
dieft(traces, "Q9.sparql")
# Compute dief@t after 7.5 time units (seconds) of execution.
dieft(traces, "Q9.sparql", 7.5)
```
diefk *Compute metric dief@k*

#### Description

This function computes the dief@k metric at a given k (number of answers).

# Usage

diefk(inputtrace, inputtest,  $k = -1$ )

# Arguments

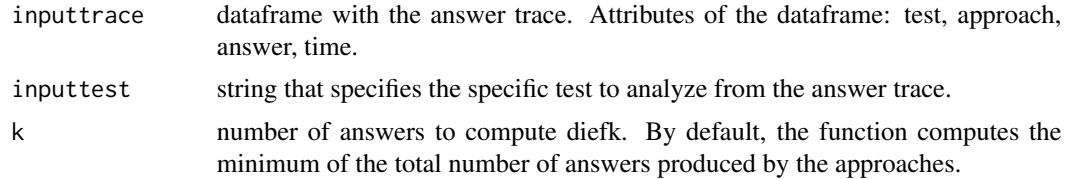

# Author(s)

Maribel Acosta

# See Also

dieft, diefk2, plotAnswerTrace

### Examples

```
# Compute dief@k when k is the number of answers produced
# by the approach theat generated the least answers.
diefk(traces, "Q9.sparql")
# Compute dief@k while producing the first k=1000 answers.
diefk(traces, "Q9.sparql", 1000)
```
<span id="page-3-0"></span>

# Description

This function computes the dief@k metric at a given kp (portion of answers).

# Usage

```
diefk2(inputtrace, inputtest, kp = -1)
```
# Arguments

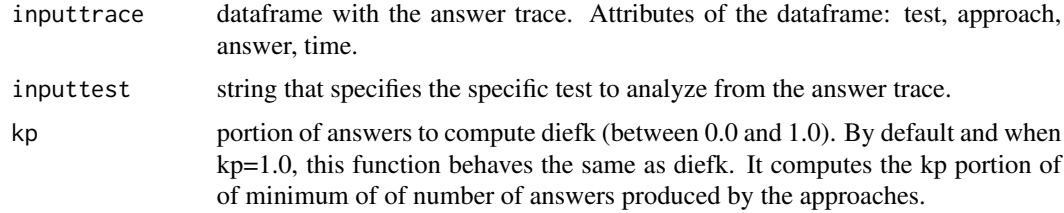

# Author(s)

Maribel Acosta

# See Also

dieft, diefk, plotAnswerTrace

# Examples

```
# Compute dief@k when the approaches produced 25% of the answers w.r.t.
# the approach that produced the least answers.
diefk2(traces, "Q9.sparql", 0.25)
```
dieft *Compute metric dief@t*

# Description

This function computes the dief@t metric at a point in time t.

# Usage

```
dieft(inputtrace, inputtest, t = -1)
```
# <span id="page-4-0"></span>experiment1 5

# Arguments

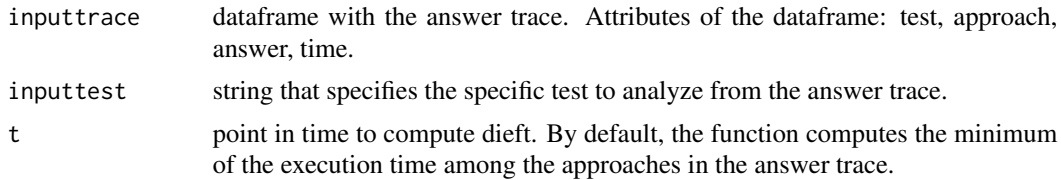

#### Author(s)

Maribel Acosta

#### See Also

diefk, diefk2, plotAnswerTrace

# Examples

```
# Compute dief@t when t is the time where the slowest approach produced the last answer.
dieft(traces, "Q9.sparql")
# Compute dief@t after 7.5 time units (seconds) of execution.
dieft(traces, "Q9.sparql", 7.5)
```
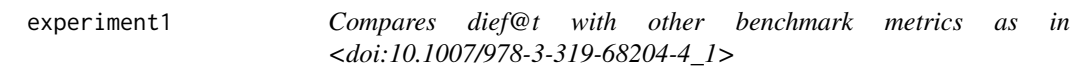

# Description

This function repeats the results reported in "Experiment 1" in Acosta, M., Vidal, M. E., & Sure-Vetter, Y. (2017) <doi:10.1007/978-3-319-68204-4\_1>. Experiment 1 compares the performance of querying approaches when using metrics defined in the literature (total execution time, time for the first tuple, throughput, and completeness) and the metric dieft@t.

# Usage

```
experiment1(traces, metrics)
```
#### Arguments

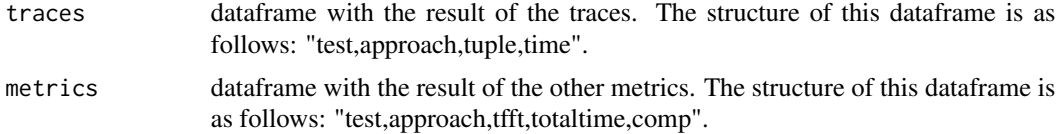

# Author(s)

Maribel Acosta

# See Also

experiment2, dieft

# Examples

```
# To fully reproduce the experiments download the full files and load them using read.csv:
# traces is available at <https://figshare.com/files/9625852>
# metrics is available at <https://figshare.com/files/9660316>
results1 <- experiment1(traces, metrics)
```
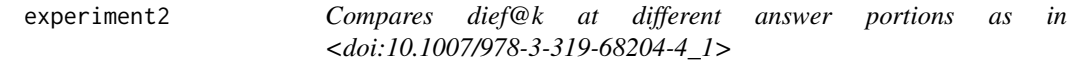

# Description

This function repeats the results reported in Experiment 2 in Acosta, M., Vidal, M. E., & Sure-Vetter, Y. (2017) <doi:10.1007/978-3-319-68204-4\_1>. "Experiment 2" measures the continuous efficiency of approaches when producing the first 25

#### Usage

```
experiment2(traces)
```
#### Arguments

traces dataframe with the result of the traces. The structure of this dataframe is as follows: "test,approach,tuple,time".

#### Author(s)

Maribel Acosta

#### See Also

experiment1, diefk2

# Examples

```
# To fully reproduce the experiments download the full file and load it using read.csv:
# traces is available at <https://figshare.com/files/9625852>
results2 <- experiment2(traces)
```
<span id="page-5-0"></span>

<span id="page-6-0"></span>

#### Description

A dataset with the results of measuring the performance of three approaches with four metrics. The variables are as follows:

#### Usage

data(metrics)

# Format

A data frame with 3 rows and 5 variables

# Details

- test: id of the test (in this case a SPARQL query) executed. Example: 'Q9.sparql'.
- approach: name of the approach (or engine) used to execute the query.
- tfft: time (in seconds) required by approach to produce the first tuple when executing query.
- totaltime: elapsed time (in seconds) since approach started the execution of query until the answer i is produced.
- comp: number of answers produced by approach when executing query.

#### Source

[nLDE SPARQL engine: computing diefficiency metrics based on answer traces and query process](https://doi.org/10.6084/m9.figshare.5008289)[ing performance benchmarking](https://doi.org/10.6084/m9.figshare.5008289)

plotAnswerTrace *Plot the answer trace of approaches*

# Description

This function plots the answer trace of the approaches when executing a given test.

#### Usage

```
plotAnswerTrace(inputtrace, inputtest)
```
#### **Arguments**

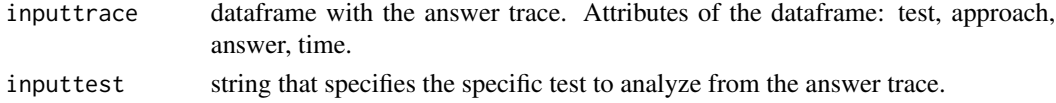

#### <span id="page-7-0"></span>Author(s)

Maribel Acosta

# See Also

diefk, dieft

#### Examples

plotAnswerTrace(traces, "Q9.sparql")

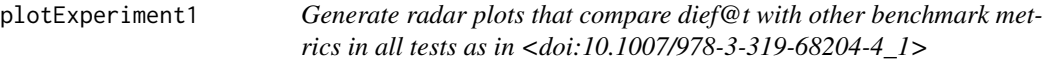

# Description

This function plots the results reported in Experiment 1 in Acosta, M., Vidal, M. E., & Sure-Vetter, Y. (2017) <doi:10.1007/978-3-319-68204-4\_1>. Experiment 1 compares the performance of querying approaches when using metrics defined in the literature (total execution time, time for the first tuple, throughput, and completeness) and the metric dieft@t.

## Usage

```
plotExperiment1(allmetrics)
```
# Arguments

allmetrics dataframe with the result of all the metrics in Experiment 1.

#### Author(s)

Maribel Acosta

# See Also

experiment1, diefk2 results1 <- experiment1(traces, metrics) plotExperiment1(results1)

<span id="page-8-0"></span>plotExperiment1Test *Generate radar plots that compare dief@t with other benchmark metrics in a specific test as in <doi:10.1007/978-3-319-68204-4\_1>*

# Description

This function plots the results reported for a single given test in "Experiment 1" in Acosta, M., Vidal, M. E., & Sure-Vetter, Y. (2017) <doi:10.1007/978-3-319-68204-4\_1>. Experiment 1 compares the performance of querying approaches when using metrics defined in the literature (total execution time, time for the first tuple, throughput, and completeness) and the metric dieft@t.

#### Usage

```
plotExperiment1Test(allmetrics, q)
```
#### Arguments

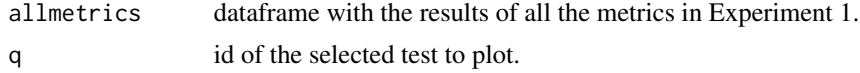

# Author(s)

Maribel Acosta

#### See Also

experiment1, plotExperiment1

#### Examples

```
results1 <- experiment1(traces, metrics)
plotExperiment1Test(results1, "Q9.sparql")
```
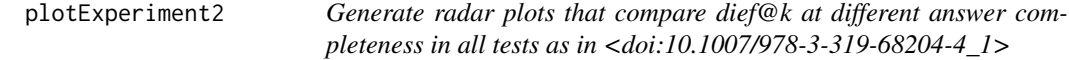

# Description

This function plots the results reported in Experiment 2 in Acosta, M., Vidal, M. E., & Sure-Vetter, Y. (2017) <doi:10.1007/978-3-319-68204-4\_1>. "Experiment 2" measures the continuous efficiency of approaches when producing the first 25

#### Usage

plotExperiment2(diefkDF)

#### Arguments

diefkDF dataframe with the results of Experiment 2.

#### Author(s)

Maribel Acosta

# See Also

experiment2, diefk2

#### Examples

results2 <- experiment2(traces) plotExperiment2(results2)

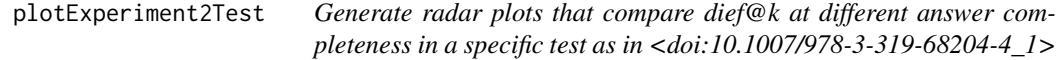

# Description

This function plots the results reported for a single given test in "Experiment 2" in Acosta, M., Vidal, M. E., & Sure-Vetter, Y. (2017) <doi:10.1007/978-3-319-68204-4\_1>. "Experiment 2" measures the continuous efficiency of approaches when producing the first 25

#### Usage

```
plotExperiment2Test(diefkDF, q)
```
#### Arguments

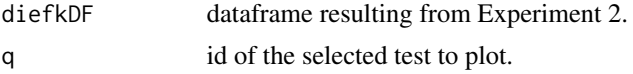

#### Author(s)

Maribel Acosta

# See Also

experiment2, plotExperiment2

# Examples

```
results2 <- experiment2(traces)
plotExperiment2Test(results2, "Q9.sparql")
```
<span id="page-9-0"></span>

<span id="page-10-0"></span>

# Description

A dataset containing answer traces of executing three approaches. The variables are as follows:

#### Usage

```
data(traces)
```
# Format

A data frame with 1543 rows and 4 variables

#### Details

- test: id of the test (in this case a SPARQL query) executed. Example: 'Q9.sparql'.
- approach: name of the approach (or engine) used to execute the query.
- answer: the value i indicates that this row corresponds to the ith answer produced by approach when executing query.
- time: elapsed time (in seconds) since approach started the execution of query until the answer i is produced.

#### Source

[nLDE SPARQL engine: computing diefficiency metrics based on answer traces and query process](https://doi.org/10.6084/m9.figshare.5008289)[ing performance benchmarking](https://doi.org/10.6084/m9.figshare.5008289)

# <span id="page-11-0"></span>Index

∗Topic datasets metrics, [7](#page-6-0) traces, [11](#page-10-0) ∗Topic diefficiency diefk, [3](#page-2-0) diefk2, [4](#page-3-0) dieft, [4](#page-3-0) experiment1, [5](#page-4-0) experiment2, [6](#page-5-0) plotAnswerTrace, [7](#page-6-0) plotExperiment1, [8](#page-7-0) plotExperiment1Test, [9](#page-8-0) plotExperiment2, [9](#page-8-0) plotExperiment2Test, [10](#page-9-0) ∗Topic diefk, diefk, [3](#page-2-0) diefk2, [4](#page-3-0) experiment2, [6](#page-5-0) plotAnswerTrace, [7](#page-6-0) plotExperiment1, [8](#page-7-0) plotExperiment2, [9](#page-8-0) plotExperiment2Test, [10](#page-9-0) ∗Topic dieft, dieft, [4](#page-3-0) experiment1, [5](#page-4-0) plotExperiment1Test, [9](#page-8-0) ∗Topic metrics metrics, [7](#page-6-0) ∗Topic package dief, [2](#page-1-0) ∗Topic traces traces, [11](#page-10-0) dief, [2](#page-1-0) diefk, [3](#page-2-0) diefk2, [4](#page-3-0) dieft, [4](#page-3-0) experiment1, [5](#page-4-0) experiment2, [6](#page-5-0)

metrics, [7](#page-6-0)

plotAnswerTrace, [7](#page-6-0) plotExperiment1, [8](#page-7-0) plotExperiment1Test, [9](#page-8-0) plotExperiment2, [9](#page-8-0) plotExperiment2Test, [10](#page-9-0)

traces, [11](#page-10-0)